CECW-CE

Regulation No. 1110-1-8170 Regulation<br>No. 1110-1-8170 28 April 2017

## Engineering and Design POLICIES FOR USING THE USACE SURVEY MONUMENT ARCHIVAL AND RETRIEVAL TOOL (U-SMART) FOR PROJECT CONTROL AND BOUNDARY MONUMENTATION

 1. Purpose. This regulation establishes U.S. Army Corps of Engineers (USACE) policies for mapping activities. Its purpose is to mandate the use of U-SMART to store, manage, and archive all USACE project control points to ensure project control is properly connected to the National storing, managing, and archiving control/boundary points used in surveying for planning, engineering, design, construction, operations and maintenance, and other USACE related Spatial Reference System (NSRS) per ER 1110-2-8160, support USACE continued work with sea level change initiatives, and allow for easy access for others.

2. Applicability. This regulation applies to all USACE commands having responsibility for the and regulatory functions of military construction, civil works, and environmental restoration planning, engineering and design, operation, maintenance, construction, and related real estate projects. This regulation also applies to control/boundary points collected or established by hired-labor personnel, construction contractors, and Architect-Engineer (A-E) contractors.

3. Distribution. This regulation is approved for public release; distribution is unlimited.

## 4. References.

a. ER 1110-2-8160, Policies for Referencing Project Evaluation Grades to Nationwide Vertical Datums

b. EM 1110-1-1002, Survey Markers and Monumentation

c. EM 1110-2-6056, Standards and Procedures for Referencing Project Evaluation Grades to Nationwide Vertical Datums

5. Policy. U-SMART will be used to store, manage, and archive control points used to establish horizontal and vertical positioning and boundary points for all USACE projects throughout their lifecycle. The use of U-SMART provides consistent documentation for project control points and connection to the NSRS through each phase of a project. The same control points will be used for all project phases (to include Feasibility, Preconstruction Engineering and Design a project to provide consistency and continuity unless a strong business case is documented. U-(PED), planning engineering and design, construction and operations and maintenance phases) of SMART will be used to document the required minimum three project control points with at

 also be included. For new projects, coordination with the district Geospatial Data & Systems POC is necessary to include the project in CPN. U-SMART will also be used to store, manage, Survey data used to establish these boundary monuments will be associated or linked to these least one control point in the NSRS. When linking control to the appropriate project listed in the Corps Project Notebook (CPN), any legacy datum connections and water level gauge ties should and archive locations of boundary monuments used to mark USACE real property boundaries. points within U-SMART.

 horizontal and or vertical positions and boundary points will be entered into U-SMART. New role. See Table 1 for user roles. Existing control/boundary points already in U-SMART can be linked to the respective project. When an existing NSRS point is associated to a USACE project it is labeled as a Primary Project Control Point. Other control points that are part of the same project but are not part of the NSRS are labeled as Local Project Control Points. Once a control point. All of the control points added to U-SMART are made available to others within the district and to the general public. A District Control Point Manager, as defined in Table 1, may determine that some control points should not be released to the public and can label them in the tool as For Internal Use Only (FIUO). FIUO labeled control points are only available to USACE users after CAC login. Boundary monuments used to mark real property boundaries are added to monuments are for mapping purposes only. Boundary monuments added to U-SMART must monuments should be attached or linked to these points within U-SMART under the associated 6. Implementation. Newly established or existing monumented control used to provide control points can be entered via a web interface or pdf form depending on the user's assigned point is added to U-SMART, associated survey data used to establish this point or collected relative to this control point should be linked or added under the associated documents tab for the U-SMART similar to adding project control points. Coordinates associated with boundary include information in the description field that this monument is used to mark a real property boundary. Survey data, including field notes, used to establish or re-establish these boundary documents tab.

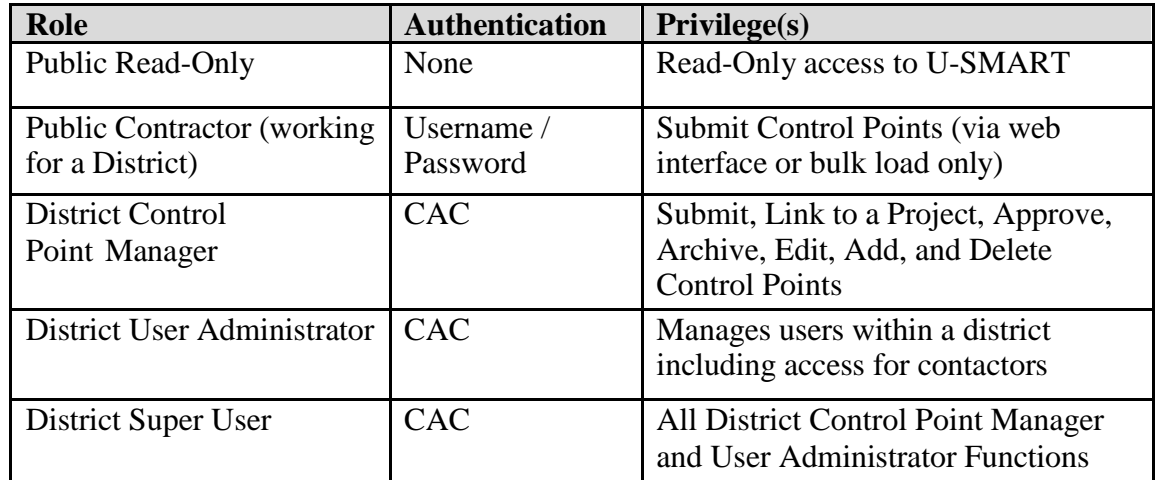

a. User Roles. There are five basic roles in U-SMART as defined in Table 1.

Table 1: User Roles for U-SMART

b. Access to U-SMART. U-SMART is available to users via the public URL: http://usmart.usace.army.mil. USACE users can log in with CAC Authentication by selecting the CAC Login button. District users that require access to U-SMART as a District Control Point Manager should coordinate with their District User Administrator or District Super User. See list of District Super Users on the Surveying and Mapping SharePoint site: (https://cops.usace.army.mil/sites/EC/SM/Lists/USMART%20District%20POCs/Allitems.aspx). Those just wanting to view and download data do not need to request access. District Super Users and District User Administrator can establish usemames and passwords for contractors to load data directly into U-SMART.

c. For more details on using U-SMART, see the U-SMART User Manual on the Home tab of the U-SMART web site [\(http://usmart.usace.army.mil\)](http://usmart.usace.army.mil/) and the U-SMART Support section on the Survey and Mapping Community of Practice SharePoint site: [https://cops.usace.army.mil/sites/EC/SM/default.aspx.](https://cops.usace.army.mil/sites/EC/SM/default.aspx)

7. Proponency and Responsibility. The HQUSACE proponents for this regulation are the Engineering & Construction Community of Practice (CoP) (CECW-CE), the Operations  $\&$ Regulatory CoP (CECW-CO), Planning and Policy Division (CECW-P) and Real Estate (CEMP-CR). Program or Project Managers leading designated project delivery teams are responsible for assuring the requirements in this regulation are implemented, periodically assessed, and budgeted.

8. Technical Support. Detailed technical guidance and assistance may be obtained by contacting the U-SMART helpdesk (usmart@usace.army.mil) or from the Army Geospatial Center Survey Engineering and Mapping Technical Center of Expertise.

FOR THE COMMANDER:

E. OWEN PAUL  $COL$ Chief of Staff

ER 1110-1-8170 28 Apr 17

THIS PAGE INTENTIONALLY LEFT BLANK